Adobe Photoshop 2022 (Version 23.2) Download free Activation Code Windows 2023

Cracking Adobe Photoshop is a bit more complicated than installing the software. If you don't have an Adobe product key, you will need to purchase a copy. After you purchase the product, follow the same steps as before to crack it, except that you'll need to generate a key from a keygen. This is illegal and you can be prosecuted for cracking it. However, there are some fine-tuning packages that can be used to make the package more difficult to crack. These packages can be found on the Internet.

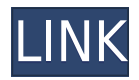

This slideshow explains, in a nuts-and-bolts way, the technology behind the features that make Photoshop Elements so powerful. For example, you can easily create 32-bit images (colors that go up to 4,294,967,296), much to the chagrin of other programs, which make you use 64-bit files (colors that can also reach a far higher

number—9,223,372,036,854,775,808). And its right-click and gestures make the program a joy to use. Photoshop Elements 2021 is a terrific program because it makes it easy to use Photoshop's powerful features in a way that works well for the vast majority of users. As I explain in my review, the integrated image-management and editing features of Photoshop Elements make it a powerful image-management system. Related to Libraries are Cloud Documents. Saving your project as a Cloud Document enables you to work on it in the iPad version of Photoshop as well as on other desktops. Cloud Documents are saved instantly and allow collaboration among multiple creators, with the Invite to Edit option. You can also create a link (using the Share for Review beta feature button) to a web-hosted version of the photo where collaborators can comment. Previous versions of cloud documents show up in a Version History panel and even name versions. Cloud documents support offline editing, too. After you perform the import, Photoshop Elements 2020 will import the selected raw files. You'll have total control over the processing of your photo and video files as you adjust the Levels, Curves, Auto Tone, Hue/Saturation, and other critical tools. Elements' adjustment tools allow you to adjust the brightness and color balance of an image. You can work on images at the Large (12Mp), Medium (8Mp), Smart (6Mp), or Smartphone (1.2Mp) resolution, and any size up to 1600 x 1200 pixels, and you can even crop the image to be the exact size you want.

## **Download Adobe Photoshop 2022 (Version 23.2)With Activation Code Keygen WIN & MAC x32/64 2023**

The past few years, the graphic design industry has been in the midst of a shift from the desktop to the web; creating all new mobile-first web design, HTML, CSS, and JavaScript. As the design industry evolves, so must Adobe Creative Suite. The newest release of Adobe Creative Suite, Adobe Creative Cloud, is seeking to make the desktop a thing of the past. Designers can choose to add either the Bridge or Photoshop Libraries in Photoshop CC, and whether they want to deal with both programs at once or interactively, whether they turn on Creative Cloud support for Libraries or not. We'll run through the available tasks, what they do, and how they might be used. So far, you've learned a bit about what Photoshop is and what its different features are. Not only that, but you can use these features to work through all sorts of different types of editing tasks. To use Photoshop you'll need to load it in your computer. Once you start up Photoshop it will automatically open up. Navigate to File->Open. This will open up your next step in learning Photoshop. In this collection of photo editing tutorials you'll be learning more about the different tools and methods used in Photoshop. You will see how to use the various tools as well as how they cut down on time and help you get to the results you'd like to create. In the process of learning you'll learn how to create the non-destructive editing techniques that will help you be a more efficient editor. Let's start off by learning how to select the correct object in a photo. e3d0a04c9c

## **Download Adobe Photoshop 2022 (Version 23.2)Full Product Key Windows 10-11 {{ NEw }} 2023**

Another feature is the the adjustment Lasso tool that provides completely in-context editing experience. In fact, the same effect is provided by many different ways. However, the process is very lengthy and using the adjustment lasso tool., it gets much faster. To help users get the most out of the Photoshop Elements application, Adobe has made some big changes to how you experience the Elements interface. There are new ways for Elements to sync and save your work, as well as a host of new tools and features. One of the biggest changes is the addition of a photo library, allowing you access to albums of your favorite images with one click. focus gives you the ability to highlight groups of elements in your image, so you can focus on a subject in a more precise way. The new Focus Features tool opens a panel with customizable features that let you adjust and manipulate your image, based on the framing of your subject. There's a new Auto Enhance feature in Photoshop. This powerful tool enables you to correct a photo when you're shooting, and it's available right in the camera viewfinder. It works together with the back plate to improve sharpness and exposure for your photos. Photoshop has introduced a range of new features for retouching images. The new Content Aware Fill feature allows you to fill in a subject you've selected – even an ingredient to an outdoor recipe. You can even fill in recipe ingredients such as fresh parsley and Parmesan with this feature.

photoshop free download for windows 07 photoshop app free download for android photoshop driver free download for windows 7 download photoshop for free windows 11 download photoshop free for windows 11 download photoshop express for android download photoshop pro for android download cracked photoshop for android download free photoshop for windows 11 download adobe photoshop for windows 11

Adobe Photoshop is a raster graphics editor developed by Adobe Systems. The name Photoshop appeared on the Macintosh OS 9 release (version 1.0), which was released on January 9, 1996. It has won 23 titles as the Best Mac Software of the End-User Computing Award (EUC) presented by Macworld and was also named as Macworld's Best Macintosh Software at the second annual Macworld Conference on the Human Interface (*MacWorld* for short) in 1997. A new version of Photoshop was released in 1997 (version 2.0) and in 1999. The current version is "Adobe Photoshop CS6" (designated version 16.0) available since October 2012. The last version had been released on 23 July 2019. The last version was available for download since 22 July 2019. Adobe Photoshop is a desktop-publishing and post-production suite of tools that enable the creation, manipulation, and finishing of digital images or video and page layouts. Adobe Photoshop can be viewed as a film-editing or digital imaging software package, but it does many things that other graphics editing software lack. Photoshop allows an excellent degree of control over digital images. Photoshop also allows the creation of a variety of formats (bitmap, PDF, PSD, and GIF) for the output of work that can be sent to external applications for print, display, or web-based publication. Adobe Photoshop is a widely used Digital Imaging Editing (D. I. E) tool that enables an excellent degree of control over digital images. It comes as a native Windows application and is also available for macOS, Android, iOS. You can download the latest version of Photoshop from the Adobe website (opens in a new window).

The batch editing capability is one of the best features that modern version of Photoshop have. It allows the user to perform multiple actions in an image, and save them in a single file. Not only saving the file in a single file, but also making copies of the original file as the later ones being edited. You can easily replace the existing one with the later and different file. Being a powerful feature, you can take any of your shots in an initial stage. Once you have edited them, you can save all the files as a single file as batch editing. An built-in filter allows you to apply an effect to the image. If you are looking for a unique and customizing your image, you can try the built-in filters. Photoshop allows you to apply different effects to an image. Be it a filter or a special effect change the way you want an image to look like. There are more than 200 filters available, and you can also create your own filter. There are also some built-in templates that you can use and transform the look of your images. Batch editing is one of the core tools in Photoshop. It allows you to perform multiple actions in an image, saving them all in a single file. The main advantage of this feature is the saving and editing process gets quickened. You can easily move an existing file to the newer file with a simple click. You can easily change any of the saved files available with no problems. By the way, a batch file also gets saved automatically every time the user uses the batch editing feature.

<https://zeno.fm/radio/cem-dt172-data-logger-software-download> <https://zeno.fm/radio/elicenser-control-center-activation-code-keygen-generator> <https://zeno.fm/radio/la-reina-del-sur-temporada-2-completa-por-torrent-version> <https://zeno.fm/radio/i-saw-the-devil-2010-bluray-720p-900mb-ganool> <https://zeno.fm/radio/keyshot-pro-9-1-98-crack-with-keygen-torrent-free-download> <https://zeno.fm/radio/syarah-kitab-aqidatul-awam-pdf-download> <https://zeno.fm/radio/keygen-prescom-2013-mega> <https://zeno.fm/radio/launchx431cracksoftware43> <https://zeno.fm/radio/gt-p5100-clockworkmod-recovery-5-5-0-4-tar> <https://zeno.fm/radio/embarcadero-rad-studio-2010-serial-number-12> <https://zeno.fm/radio/devon-ke-dev-mahadev-episode-torrent> <https://zeno.fm/radio/cube-escape-paradox-chapter-2-free-download-hacked> <https://zeno.fm/radio/microsoft-office-2010-toolkit-and-ezactivator-223>

Start planning to get creative with your images by checking out the latest features and tools from Adobe Photoshop. If you're ready to make some magic, this is the software that will get the job done right. LOS ANGELES--(BUSINESS WIRE)-- Today, Adobe (Nasdaq:ADBE) announced at Adobe MAX – the world's largest creativity conference – new innovations in Photoshop that make the world's most advanced image editing application even smarter, more collaborative and easier to use across surfaces. Share for Review (beta) enables users to conveniently collaborate on projects without leaving Photoshop, and new features make editing images in a browser far more powerful. Additionally, the flagship Photoshop desktop app adds breakthrough features powered by Adobe Sensei AI, including selection improvements that enhance the accuracy and quality of selections, and a one-click Delete and Fill tool to remove and replace objects in images with a single action. This fairly new feature lets you generate a PDF in a single step from a sequence of JPEGs, saving from a templated PDF and much more. Think of it as a Photoshop Express kind of thing. Adobe gave it a bit of a facelift recently, introducing plenty of new features and improvements. But the core function has been around since Photoshop CS, and it's still a great freebie for basic editing. Adobe has done away with layers in Photoshop Elements, but the app still has access to all of Photoshop's standard features, plus a range of Elements-specific functions. It's a good idea to pick Photoshop Elements up alongside a subscription to Photoshop, but you can read more about all this on our main Photoshop page.

Camera Raw is used for developing RAW images. The software allows photographers to open and edit images, such as adjusting focus, exposure, and white balance before it is saved for output. It even lets users tweak the appearance using filters called the "Develop module". The software's integral panels include:

- Adjustments panel
- History panel
- Curves panel
- Exposure panel
- Vibrance panel
- Spot & Local panel
- Duotone panel
- Color & Balance panel

The History panel allows users to adjust the brightness, contrast, and color balance of images that have already been adjusted. Of the original eight areas that can be adjusted, four of them provide this ability.

- Vintage
- Linear
- Portrait
- Landscape

The Curves panel is additionally used to bring out or deepen the inherent color tones of images. It has four buttons and controls for the tool.

- Blue
- Red
- Green
- Custom

This option is used to change the colors in the image. The Exposure panel allows users to increase or reduce the exposure of the image without affecting its overall structure. There are six sliders included in the tool.

- Hue
- Saturation
- Brightness
- Vibrance
- Gamma
- Fine.

The Spot & Local panel is used for changing the color in the image. There are four conspicuous areas that the program offers to the user:

- Spot
- Highlight
- Shadow
- Local